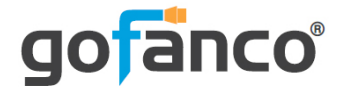

# **DisplayPort MST Hub to 2x HDMI User's Guide**

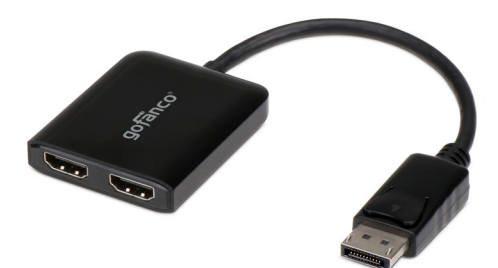

P/N: DPMST2HDMI

G4-0039A

Thank you for purchasing from gofanco. Our products aim to meet all your connectivity needs wherever you go. For optimum performance and safety, please read the instructions carefully and keep this User's Guide for future reference. If you need more information about our products, please visit www.gofanco.com. For technical support, please email us at support@gofanco.com. For drivers/manuals download, please go to www.gofanco.com/ download.

## **Important Safety Notices**

Please read safety instructions carefully before installation and operation.

- Please pay close attention to all warnings and hints for this device
- Do not expose this unit to rain, heavy moisture, or liquid
- Do not repair the device or open the enclosure without professional guidance to avoid electric shocks. Doing so may void your warranty
- Keep the product in a well-ventilated location to avoid damage from overheating

### **Introduction**

gofanco DisplayPort MST Hub to 2x HDMI (part# DPMST2HDMI) enables you to connect with 2 external monitors to your DisplayPort enabled computer for multitasking.

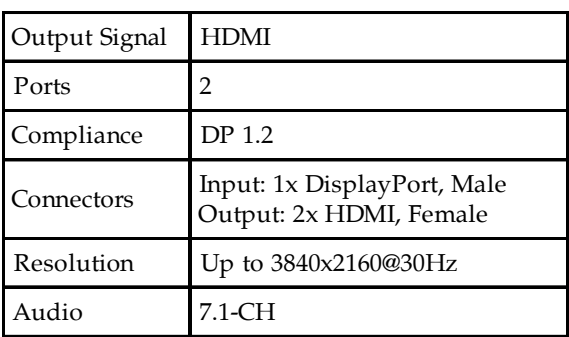

#### **Specifications**

## **Package Contents**

- DisplayPort MST Hub to 2x HDMI
- Micro-USB Power Cable
- User's Guide

#### **System Requirements**

- PC with an available DisplayPort (DP 1.2 recommended)
- Windows® 10 / 8.1 & 8 / 7 (32-/64-bit)

#### **Product Layout**

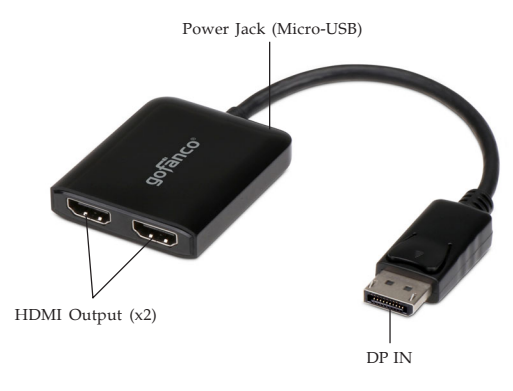

**Figure 1: Layout**

- **DP IN:** Connect to PC's DisplayPort
- **HDMI Output (x2):** Connect to HDMI displays with HDMI cables (not included) Or connect to HDMI adapters (not included) to DVI or VGA to use with DVI/VGA displays
- **Power Jack (Micro-USB):** Connect to PC's USB port for power with the included Micro-USB power cable. **\*Note**: This connection is required to power this adapter.

#### **Hardware Installation**

**Important:** If the source DP output doesn't support DP 1.2, the Multiple Stream Transport function will be disabled and this hub becomes a Splitter, mirroring your video source across all displays.

- 1. Power off all devices you plan to connect to  $the unit$
- 2. Connect the unit to your PC's DisplayPort connector.
- 3. Connect your HDMI monitors to the unit's **HDMI Outputs** with HDMI cables (not included).
- 4. Connect the unit's **Power Jack** to PC's USB port for power source with the included Micro-USB power cable.
- 5. Power on all of the connected devices.
- 6. It is ready for use.

#### **Blank Page**

### **Disclaimer**

The product name and brand name may be registered trademarks of related manufacturers. TM and  $\mathcal{D}$  may be omitted on the user's guide. The pictures on the user's guide are just for reference, and there may be some slight differences with the actual products.

We reserve the right to make changes without prior notice to a product or system described herein to improve reliability, function, or design.

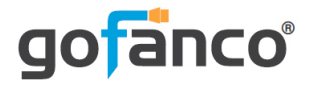

#### Thank you for choosing gofanco

**www.gofanco.com**